Tape ARchive, or tar, is a file format and a utility used to store and manipulate collections of files. The original intention behind the tar archive was to aggregate the contents of many files to improve the read/write performance of tape drives. These days we use it to create archives to store and transmit multiple files as a single file. Let's write a simplified version of tar. Note that you are NOT reimplementing tar. Let's call this tar-like utility **sludge**.

You may NOT simply wrap the functionality of another archiving tool, but must instead implement it from scratch and in C. You are allowed to use any standard libraries. **sludge** should be able to recognize command-line options for creating a new archive with a specified name and a list of files, adding to an existing archive with a specified name and a list of files, listing the contents of an existing archive, and extracting some or all of the files from an existing archive.

We should be able to interact with **sludge** as follows:

List the contents of the archive\_name.sludge:

./sludge -l archive\_name.sludge

Add files file.4 and file.5 to archive\_name.sludge (if archive\_name.sludge doesn't exist, it is created):

./sludge -a archive\_name.sludge file.4 file.5

Extract all files from archive\_name.sludge:

./sludge -e archive name.sludge

Extract only file.2 and file.5 from archive\_name.sludge:

./sludge -e archive\_name.sludge file.2 file.5

Let's say we have a single file that is 20 bytes long and we want to archive it and the archive doesn't yet exist, we'd do something like:

./sludge -a archive name.sludge file.1

File archive\_name.sludge should be created and have the following structure:

+---------------------------+ | name: "file.1" | | size: 20 | +---------------------------+ | <file.1 data> | | | +---------------------------+

So now, if we add a second (200 byte) file to the archive with:

./sludge -a archive\_name.sludge file.2

the resulting archive should look like:

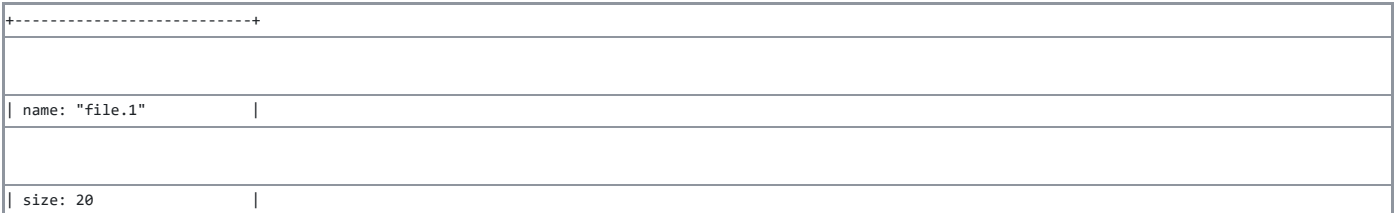

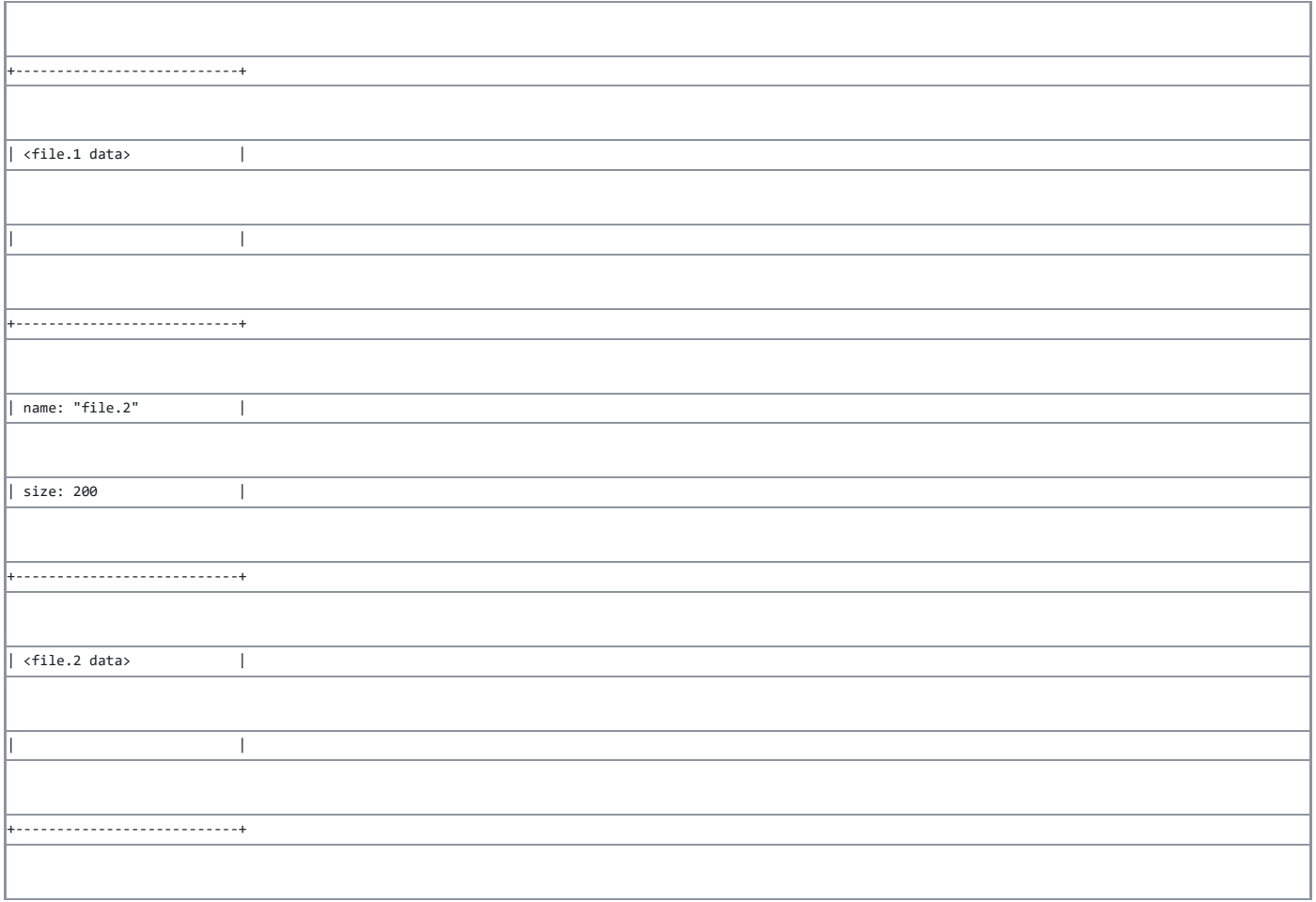